How Do I Use Song As Ringtone On Iphone 4s
>>>CLICK HERE<<<

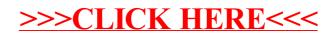